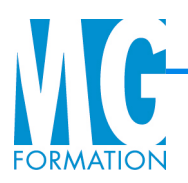

## **Initiation à WORD**

2 jours

## **OBJECTIF :**

- Être capable de concevoir tout type de documents (lettres, rapports, tableaux...).
- Savoir personnaliser un document avec tous les outils proposés par Word.
- Utiliser les dictionnaires pour les corrections.

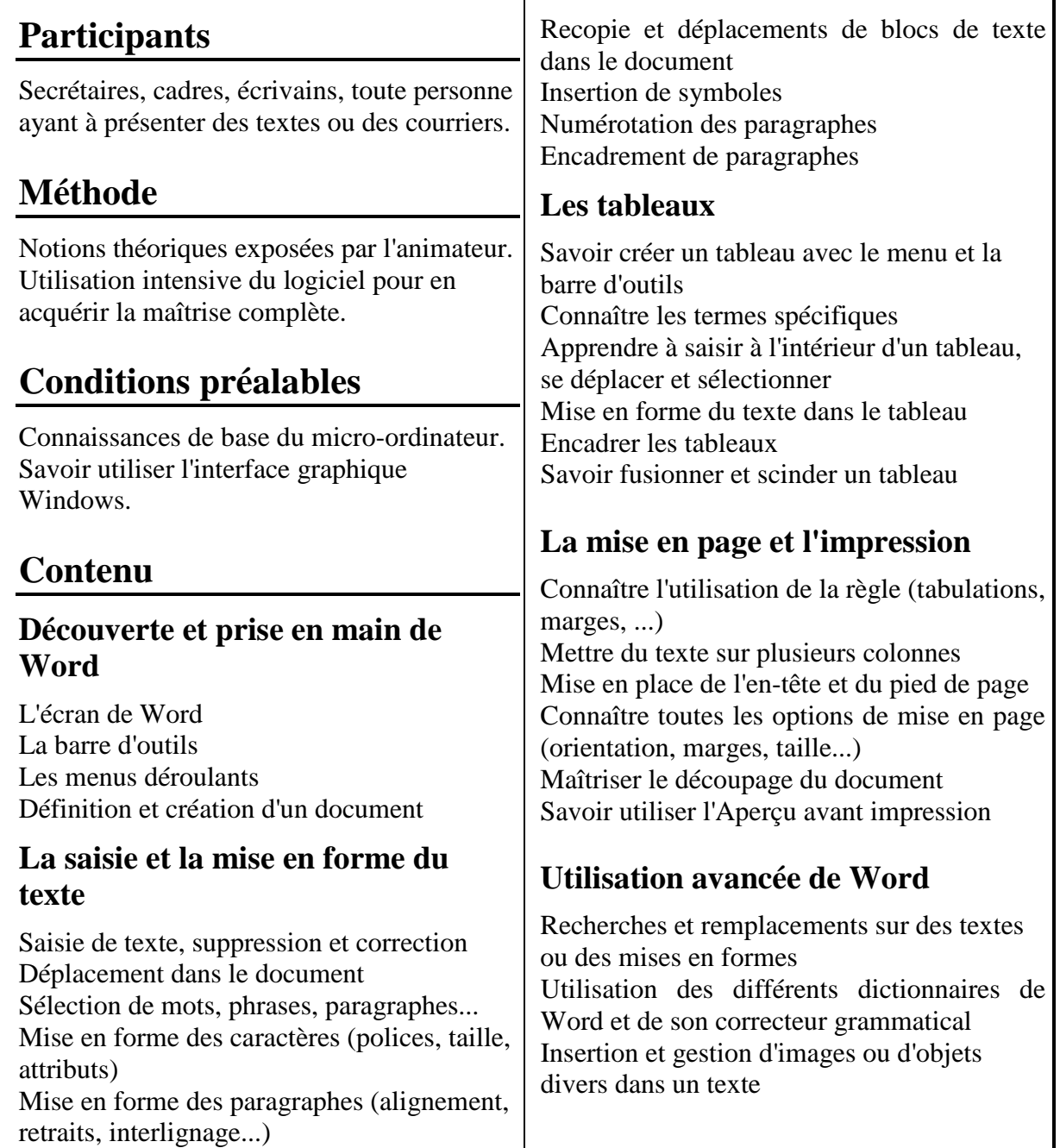

## **FORMATION - CONSEIL**

*<sup>⊠</sup> MG Formation – 12, rue Azéma - 34070 MONTPELLIER - ☎ : 06.10.63.29.84-09.50.03.55.90– Fax : 09.55.60.49.89 Entreprise individuelle – Siret : 434 135 414 00010 - APE 8559A - Organisme de formation N° 91340470434 www.mgformation.com – contact@mgformation.com*